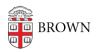

Knowledgebase > Teaching Learning and Research > Canvas > Designing and Building Your Course > Library Resources Canvas Tool

Library Resources Canvas Tool

marc mestre - 2024-11-18 - Comments (0) - Designing and Building Your Course